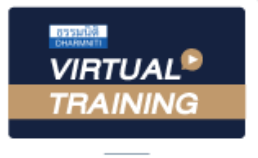

้บริษัท ฝึกอบรมและสัมมนาธรรมนิติ จำกัด

**สงวนลิขสิทธิ์รหัส 21/5190Z**

**SCAN เพื่อจองสัมมนา**

**CPD** ผู้ทําบัญชี : บัญชี 3 ชม. อื่นๆ 3 ชม. ผู้สอบบัญชี : บัญชี 3 ชม. อื่นๆ 3 ชม. จัดอบรมหลักสูตรออนไลน์ <mark>ผ่าน คา</mark> **ZOOM** 

\*\*หลักสูตรนี้จะทําการบันทึกเสียงและภาพของผู้เข้าอบรมทุกคนตลอดระยะเวลาการอบรม เพื่อใช้เป็นหลักฐานในการนําส่งสภาวิชาชีพบัญชี\*\*

# **การจัดทํางบกระแสเงินสด**

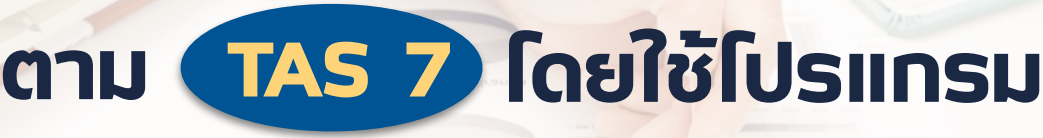

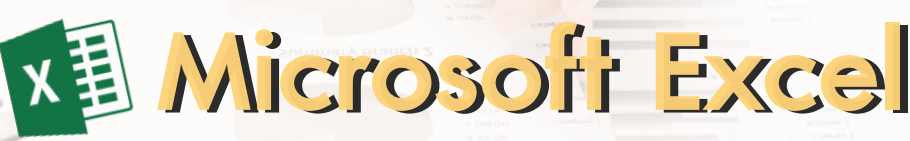

 $*$ กรุณานำ Notebook MS Excel 2013 ขึ้นไป มาในวันสัมมนา $**$ 

- **1. การจัดทํางบกระแสเงินสดตามมาตรฐานการบัญชีฉบับที่ 7**
- **2. ความสําคัญและประโยชน์ของข้อมูลงบกระแสเงินสด**
- **3. การแสดงรายการเงินสดและรายการเทียบเท่าเงินสด**
- **4. โครงสร้างของงบกระแสเงินสด**
	- **4.1 ส่วนประกอบที่สําคัญของงบกระแสเงินสด**
	- **4.2 กิจกรรมดําเนินงาน กิจกรรมลงทุน และกิจกรรมจัดหาเงิน**
	- **4.3 การจัดประเภทรายการดอกเบี้ย เงินปันผล ภาษีเงินได้**
	- **4.4 ประเด็นอื่นๆ**
- **5. หลักการจัดทํางบกระแสเงินสดโดยวิธีทางตรงและทางอ้อม**
- **6. การจัดทํางบกระแสเงินสด ด้วยโปรแกรม Excel** 
	- **6.1 วิธีทางตรง**
	- **6.2 วิธีทางอ้อม**
- **7. การเปิดเผยข้อมูลงบกระแสเงินสด**
	- **7.1 รายการที่มิใช่เงินสด**
	- **7.2 การเปลี่ยนแปลงในหนี้สินที่เกิดจากกิจกรรมจัดหาเงิน**
	- **7.3 องค์ประกอบของเงินสดและรายการเทียบเท่าเงินสด**
	- **7.4 การเปิดเผยอื่น**
- **8. การวิเคราะห์ข้อมูลงบกระแสเงินสด**
- **9. ประเด็นปัญหาที่น่าสนใจในการจัดทําและนําเสนอข้อมูลกระแสเงินสด**
- **10. คุณธรรม จริยธรรม และจรรยาบรรณของผู้ประกอบวิชาชีพบัญชี**

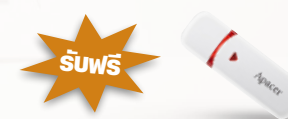

 **Handy Drive พร้อม Case Studies**

ก้วข้อสัมมนา<br>หัวข้อสัมมนา หาราช 2012 หาราช 2012 หาราช 2012 หาราช 2012 หาราช 2012 หาราช 2013 หาราช 2013 หาราช 20<br>หัวข้อสัมมนา

**วันพุธที่ 17 สิงหาคม 2565**  เวลา 09.00 - 16.30 น.

## วิทยากร

# **ดร.พรพรรณ ดํารงค์สุขนิวัฒน์**

อาจารย์ประจําภาควิชาการบัญชีคณะพาณิชยศาสตร์และการบัญชี จุฬาลงกรณ์มหาวิทยาลัย

#### อัตราค่าสัมมนา

#### **สมาชิก**

ท่านละ 2,900 + VAT 203 = 3,103 บาท

### **บุคคลทั่วไป**

#### ท่านละ 3,400 + VAT 238 = 3,638 บาท

**\*รับชําระเงินผ่านระบบ QR CODE หรือโอนเงินผ่านธนาคารเท่านั้น\***

**ห้ามบันทึกเทปรวมถึงอุปกรณ์อิเล็กทรอนิกส์ทุกชนิด**

จองอบรมออนไลนที่ www.dst.co.th Call center 02-555-0700 กด 1, 02-587-6860-4 มือถือ 086-325-1614

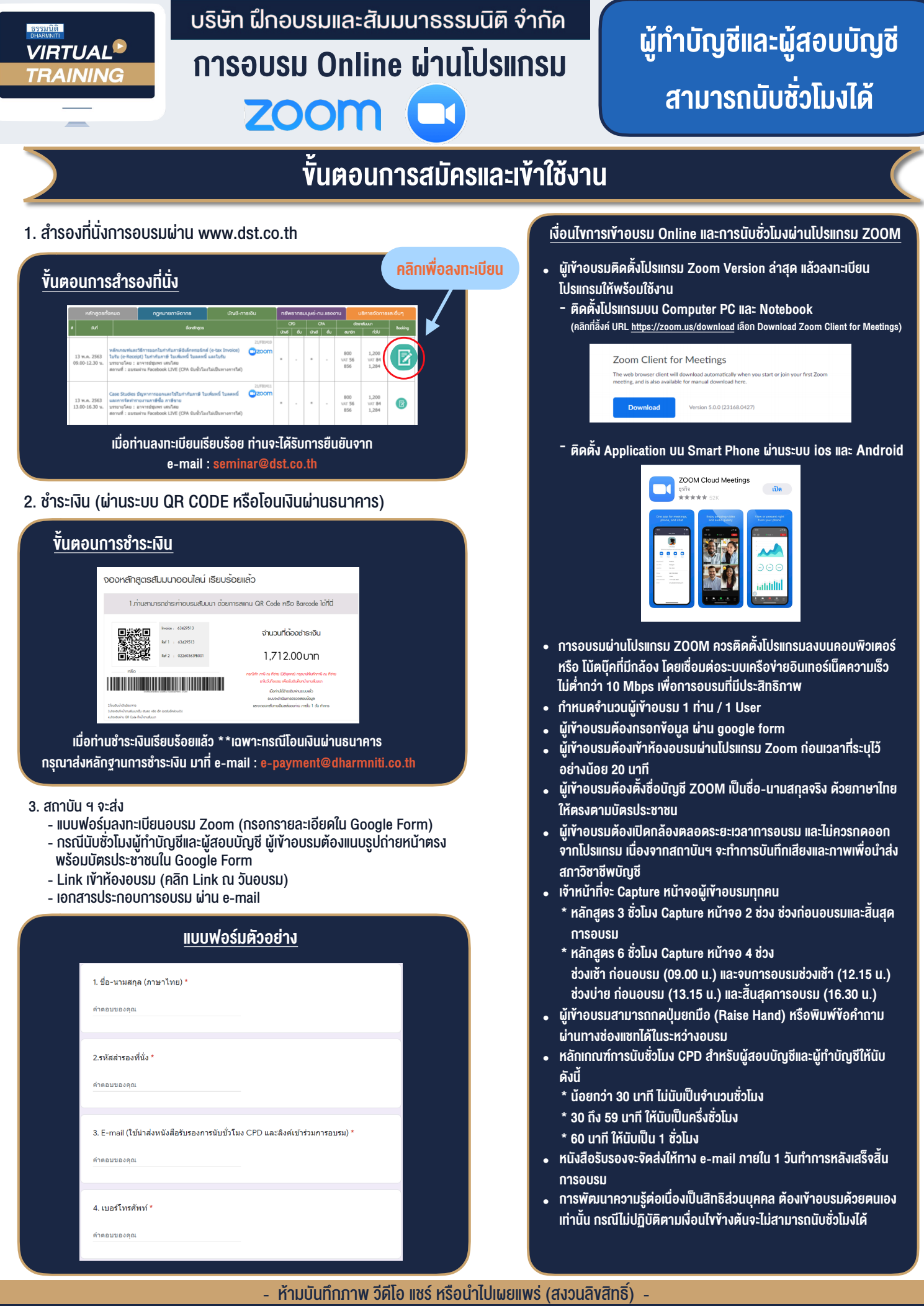

**สํารองที่นั่งออนไลน์ที่ www.dst.co.th Call center 02-555-0700 กด 1 ,02-587-6860-4**